# PORADNIK DLA NAUCZYCIELI

PRACA KONKURSOWA – II ETAP

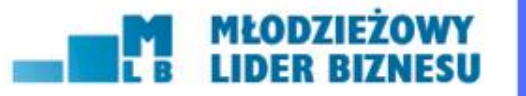

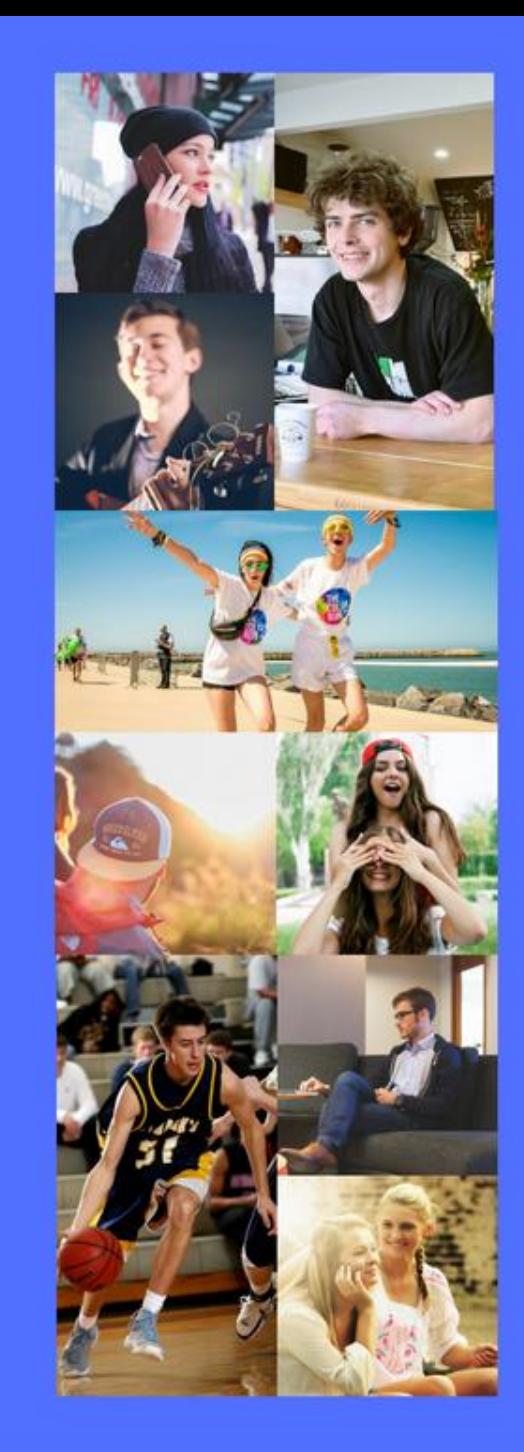

# IDEA

Sytuacja, w której szkoła średnia tworzy produkt dla uczelni, a uczelnie produkt dla pracodawców jest dla nas niewyobrażalna

INWESTUJEMY W LUDZI

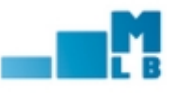

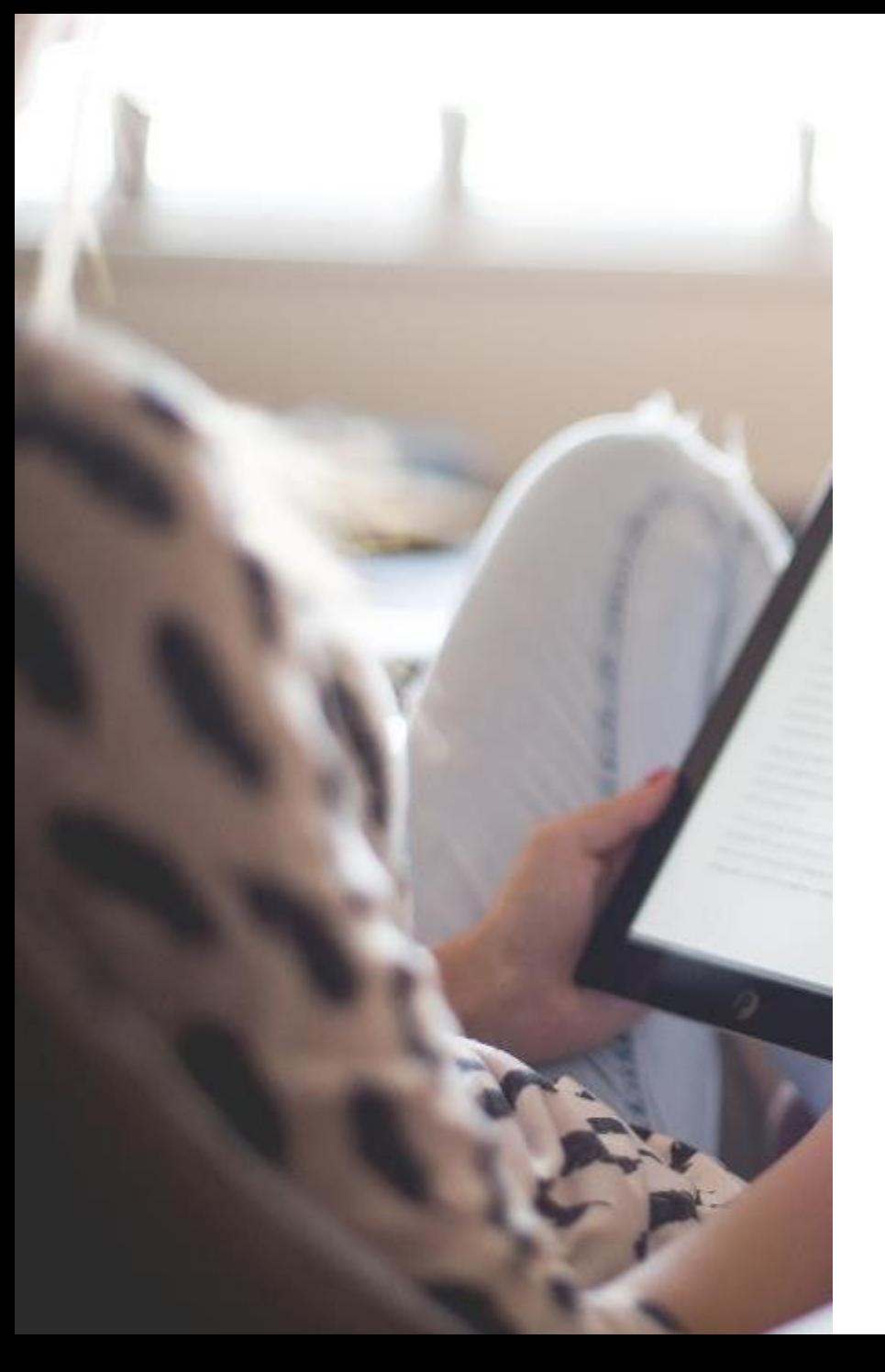

## O PROJEKCIE

Młodzieżowy Lider Biznesu to projekt edukacyjny skierowany do uczniów szkół średnich z pięciu obszarów terytorialnych Subregionu Zachodniego Województwa Śląskiego.

- **Etap I** polega na wypełnieniu testu z wiedzy o ekonomii i gospodarce, społeczeństwie i instytucjach Unii Europejskiej.
- **Etap II** jest pracą praktyczną polegającą na rozwiązaniu problemu oraz przygotowaniu prezentacji tego rozwiązania.
- **Etap III** będzie dla uczestników finalnym sprawdzianem umiejętności komunikacyjnych – ostatnie zadanie polega na zaprezentowania swojej pracy z drugiego etapu przed jury i publicznością. Finaliści odpowiedzą też na 3 pytania od Komisji Konkursowej.

Uczestnikami konkursu mogą być uczniowie szkół średnich z powiatów M. Żory, M. Jastrzębie-Zdrój, M. Rybnik, powiatów raciborskiego, rybnickiego, wodzisławskiego.

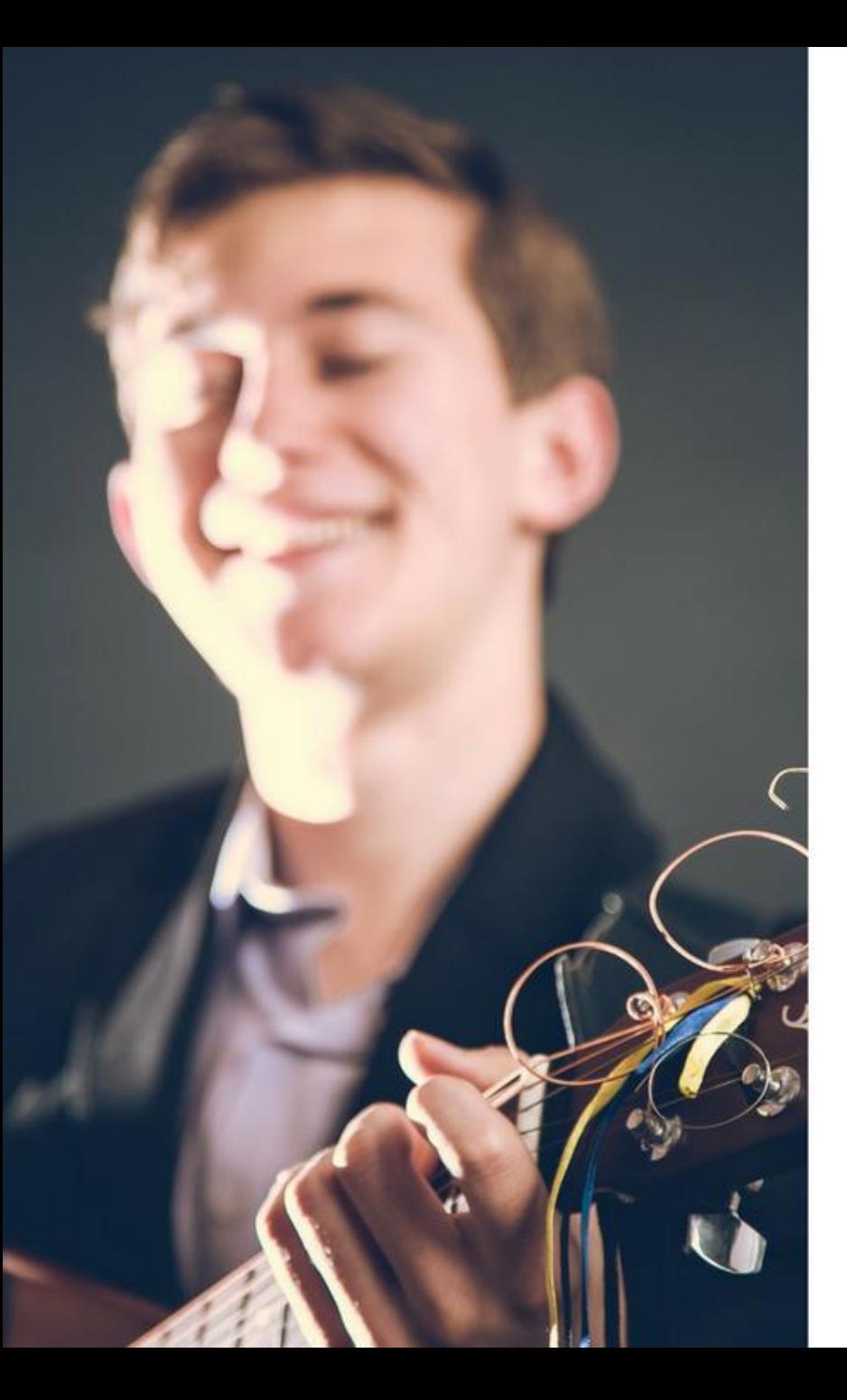

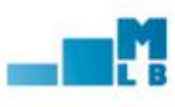

## **NAGRODY**

#### FINALIŚCI:

**I miejsce** – miesięczny, płatny staż w wybranym przez Uczestnika przedsiębiorstwie (z listy udostępnionej przez organizatora), bezpłatny rok studiów na wybranym kierunku w Górnośląskiej Wyższej Szkole Handlowej w Katowicach, wyjazd do Brukseli, smartwatch. **II miejsce** – miesięczny, płatny staż w wybranym przez

Uczestnika przedsiębiorstwie (jak wyżej), bezpłatny semestr studiów na wybranym kierunku w Górnośląskiej Wyższej Szkole Handlowej w Katowicach, smartwatch. **III miejsce** – smartwatch, bon prezentowy, prenumerata magazynu biznesowego.

**Chcemy również docenić nauczycieli,** którzy doprowadzili swoich uczniów do finału – przygotowaliśmy dla nich drobne upominki w podziękowaniu za ich pracę.

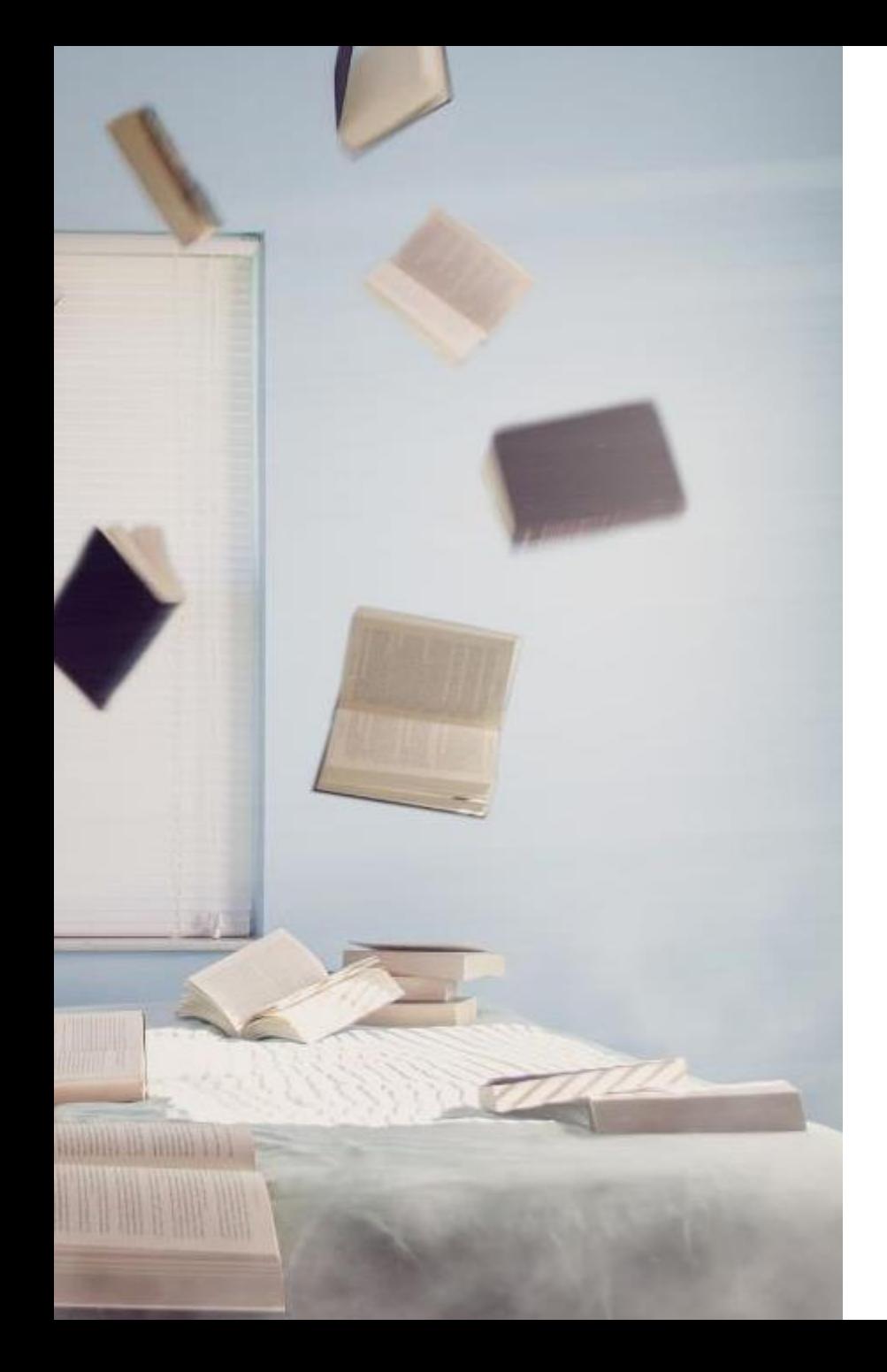

## CELE DRUGIEGO ETAPU

Każdy etap Młodzieżowego Lidera Biznesu 2017 ma swoje indywidualne cele, to znaczy, obok przyrostu wiedzy ekonomicznej, zakłada rozwój konkretnych umiejętności. W drugim etapie postawiliśmy na 5 obszarów, których poszukują pracodawcy u młodych osób wchodzących na rynek pracy.

- Zbieranie i przetwarzanie informacji
- Przyczynowo-skutkowe spojrzenie na problem
- Priorytetyzacja i podejmowanie decyzji
- Innowacyjne myślenie
- Przejrzysta prezentacja danych

Mamy nadzieję, że drugi etap konkursu sprawi, że Państwa podopieczni nabiorą nowych umiejętność w tych kilku obszarach. By tak się stało, ważne jest, byście Państwo pełnili dla swoich uczniów rolę mentora i doradcy – dlatego w dalszej części tej broszury prezentujemy Państwu wytyczne do pracy konkursowej.

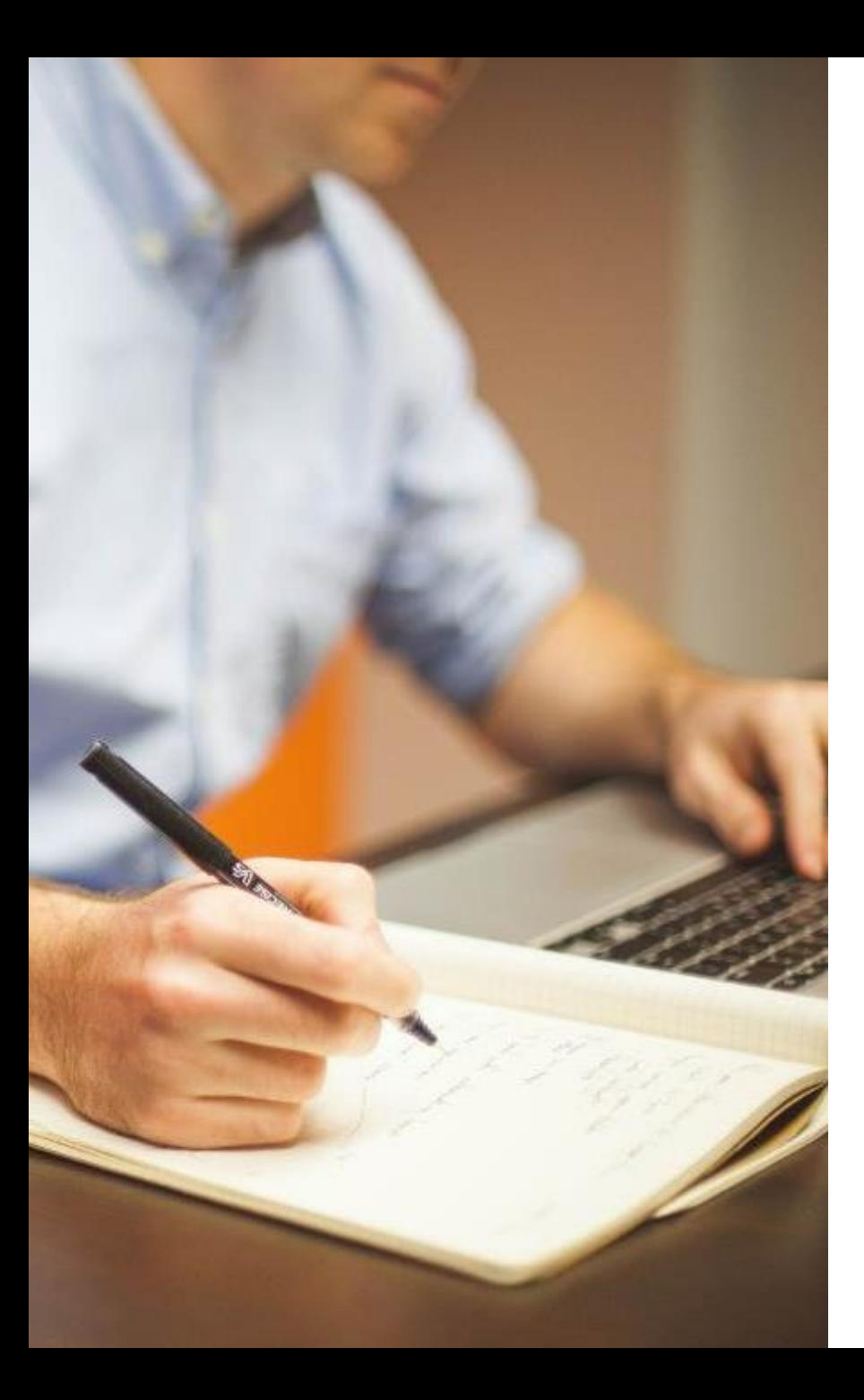

## WYTYCZNE DO PRACY KONKURSOWEJ

Praca konkursowa może mieć niemal dowolny charakter – może zostać przedstawiona w formie pliku tekstowego z uporządkowanym schematem (sugerowany format to .pdf), pliku prezentacji (również sugerujemy wysłanie wersji .pdf prezentacji), ścieżki dźwiękowej (.wav lub .mp3) lub filmu (.wmv lub .mp4).

Obszary dla pracy w drugim etapie dotyczą infrastruktury, gospodarki, społeczeństwa i środowiska – dzięki możliwości wyboru 1 z 4 tematów, każdy uczeń będzie mógł zdecydować, w którym czuje się silniejszy.

Gotową pracę konkursową należy wysłać do 19 marca 2017 roku na adres [mlb@zorig.zory.pl](mailto:mlb@zorig.zory.pl) oraz [zorig\\_mlb@wp.pl](mailto:zorig_mlb@wp.pl). Podwójny mail daje nam pewność, że wszystkie wysłane prace dotrą do Komisji Konkursowej.

Szczegółowe informacje przygotowane w oparciu o regulamin znajdują się [tutaj.](http://mlb.gwsh.pl/mlb-2017-etapy.pdf)

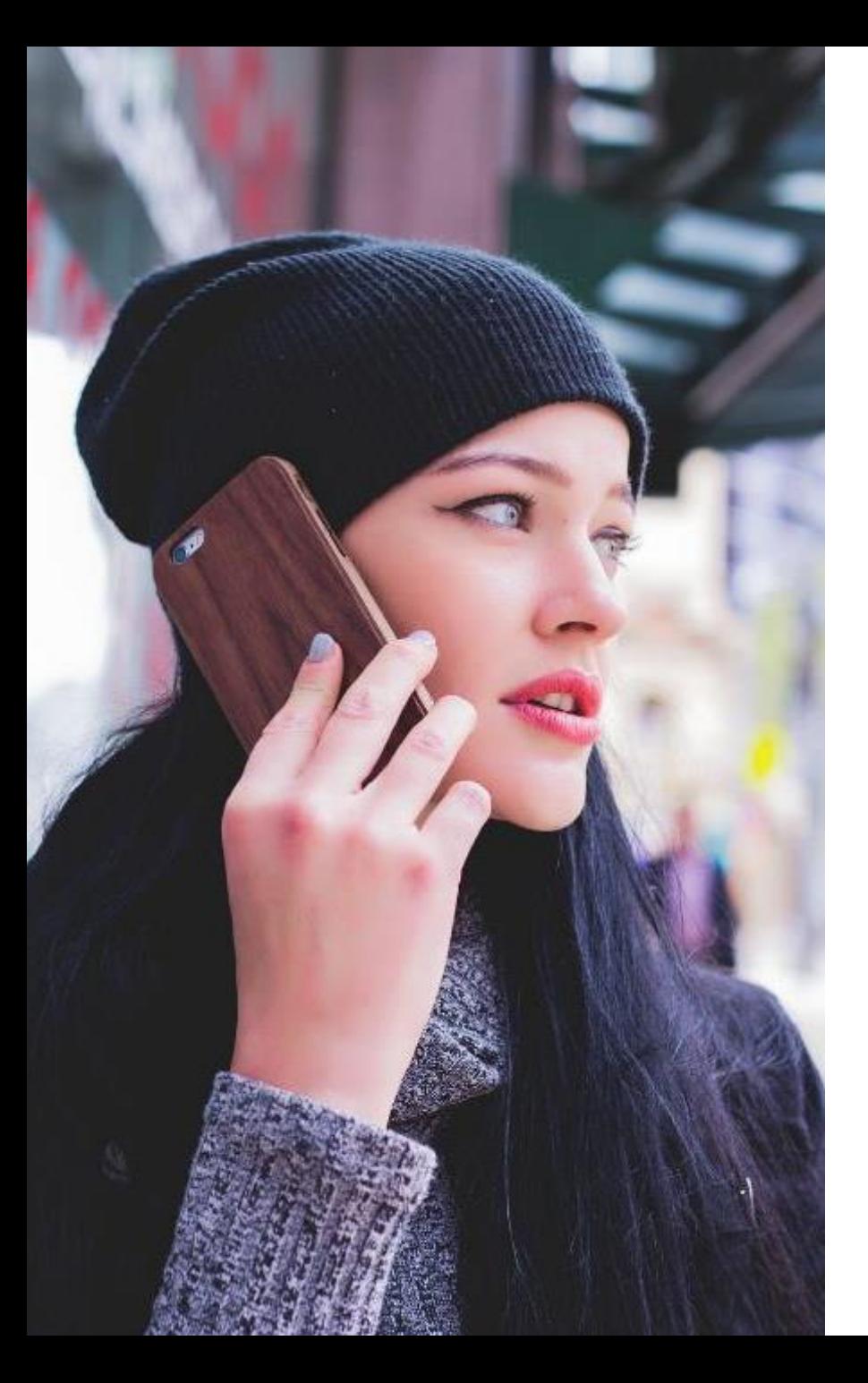

## WYTYCZNE DO PRACY KONKURSOWEJ

Zgodnie z regulaminem każdy z trzech Członków Komisji Konkursowej indywidualnie ocenia każdy projekt. Ocena projektu polega na przyznaniu za następujące elementy:

- diagnoza potrzeb grupy, której dotyczy problem 0-1 pkt
- uzasadnienie tych potrzeb oraz powiązanie ich z regionem – 0-6 pkt
- przedstawienie swojej wizji rozwiązania problemu 0-3 pkt
- uzasadnienie pomysłu, plusy i minusy, korzyści, problemy w realizacji – 0-6 pkt
- realność rozwiązania 0-3 pkt
- możliwości rozwoju idei w regionie 0-3 pkt
- prezentacja multimedialna\* 0-8 pkt

Następnie sumuje się punkty przyznane przez każdego z oceniających. Oznacza to, że w pracy konkursowej uczeń powinien zawrzeć i samodzielnie opisać wszystkie te aspekty. Sugerowanym rozwiązaniem jest wykorzystanie ich do budowy struktury tekstu: rozdziałów i podrozdziałów – dzięki temu wyraźnie widoczny będzie ciąg logiczny myśli ucznia. Nie jest to jednak rozwiązanie przymusowe, Komisja oceni nie schemat, a kompletność i jakość merytoryki treści.

\*multimedialne walory estetyczne pracy, tj. m.in. grafiki, zdjęcia i wykresy, w plikach tekstowych, estetyka filmów czy pomysłowość nagrań dźwiękowych i filmowych.

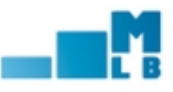

### PLAN PRACY – KONCEPCJA SMART

SMART (akronim od angielskich słów: Specific, Measurable, Achievable, Realistic, Time-bound, dosłownie oznacza sprytny, zmyślny) to koncepcja formułowania celów w taki sposób, by spełniały pięć warunków – postulatów, zawartych w nazwie tej koncepcji. Poprawnie sformułowany cel będzie charakteryzował się konkretnymi cechami, które ułatwią jego realizację, ale również ocenę etapu tej realizacji, czy na przykład korzyści wynikających z osiągania celu itd.

Wyznaczanie celów przy pomocy tej metody wymaga od nas przeanalizowania tego, co tak naprawdę chcemy osiągnąć – nie jest to jeszcze gwarancja sukcesu, niemniej jednak popularność koncepcji SMART na świecie jest dowodem na jej skuteczność.

Na kolejnej stronie przedstawimy Państwu szczegółowy opis wspomnianych warunków.

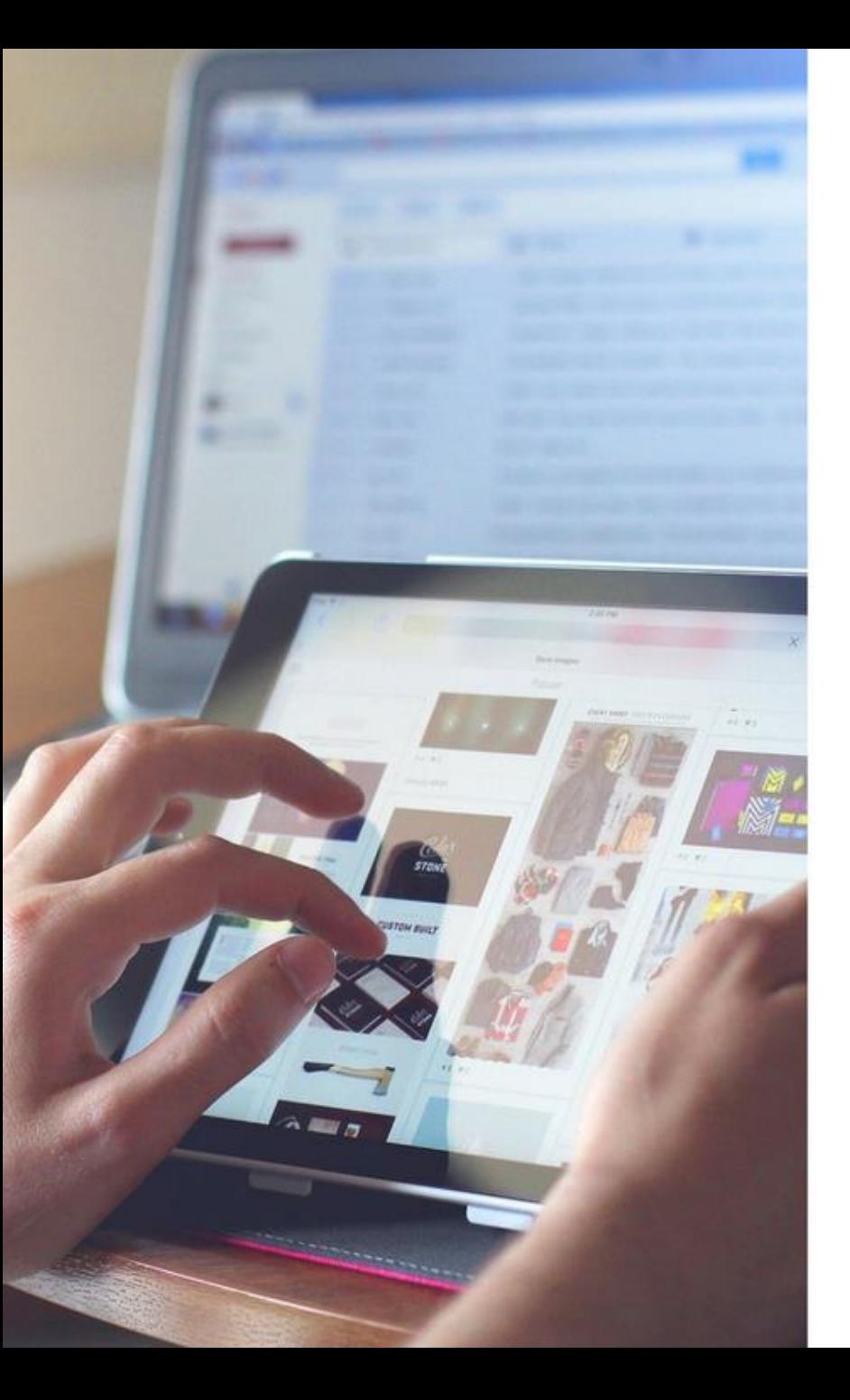

## PLAN PRACY – KONCEPCJA SMART

Zgodnie z akronimem tworzącym nazwę koncepcji, sformułowany cel powinien być:

- Skonkretyzowany co znaczy, że jego zrozumienie nie powinno być problemem; jednoznacznie określony
- Mierzalny sformułowany w taki sposób, by dało się wyrazić stopień jego realizacji. Jeśli to możliwe, najlepiej liczbowo
- Osiągalny należy pamiętać, by stawiać uczniom cele ambitne, ale nie takie, których realizacja jest powyżej ich możliwości
- Realny odnosi się raczej do wpływu zrealizowania tego celu: powinien być ważnym krokiem naprzód, nie tylko dla osoby, która go zrealizuje
- Określony w czasie cel powinien mieć dokładnie określone ramy czasowe, w jakich uczeń chce go osiągnąć

Jeśli uczeń zastosuje się w procesie planowania swojej pracy do przedstawionej powyżej koncepcji, rosną jego szanse na zdobycie większej liczby punktów. To dobra metoda usprawniająca zarządzanie i podejmowanie decyzji – polecamy ją również Państwu!

# HARMONOGRAM I WSKAZÓWKI

THREADETIQUETTE

Wszystko po kolei

#### **MŁODZIEŻOWY LIDER RIZNESU**

### PAŹDZIERNIK 2016 – STYCZEŃ 2017

Promocja konkursu oraz prelekcje z zakresu przedsiębiorczości w szkołach

#### 30 STYCZNIA – 12 LUTEGO **(PRZEDŁUŻONY DO 16 LUTEGO)**

I etap – test jednokrotnego wyboru (online, 30 pytań). 12 osób z najwyższą ilością punktów z każdego obszaru terytorialnego przechodzi do kolejnego etapu

### 19 LUTEGO

Wyłonienie 60 uczestników przechodzących do kolejnego etapu

### 20 LUTEGO – 19 MARCA

II etap – przygotowanie pracy projektowej indywidualnie przez każdego uczestnika, do finału przechodzi 8 osób (niezależnie od obszaru terytorialnego), które uzyska najwyższą punktację łączną z I i II etapu

#### 28 MARCA Wyłonienie 8 najlepszych prac biorących dział w finale

#### 13 KWIETNIA

Finał konkursu i konferencja podsumowująca

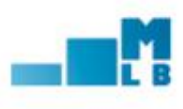

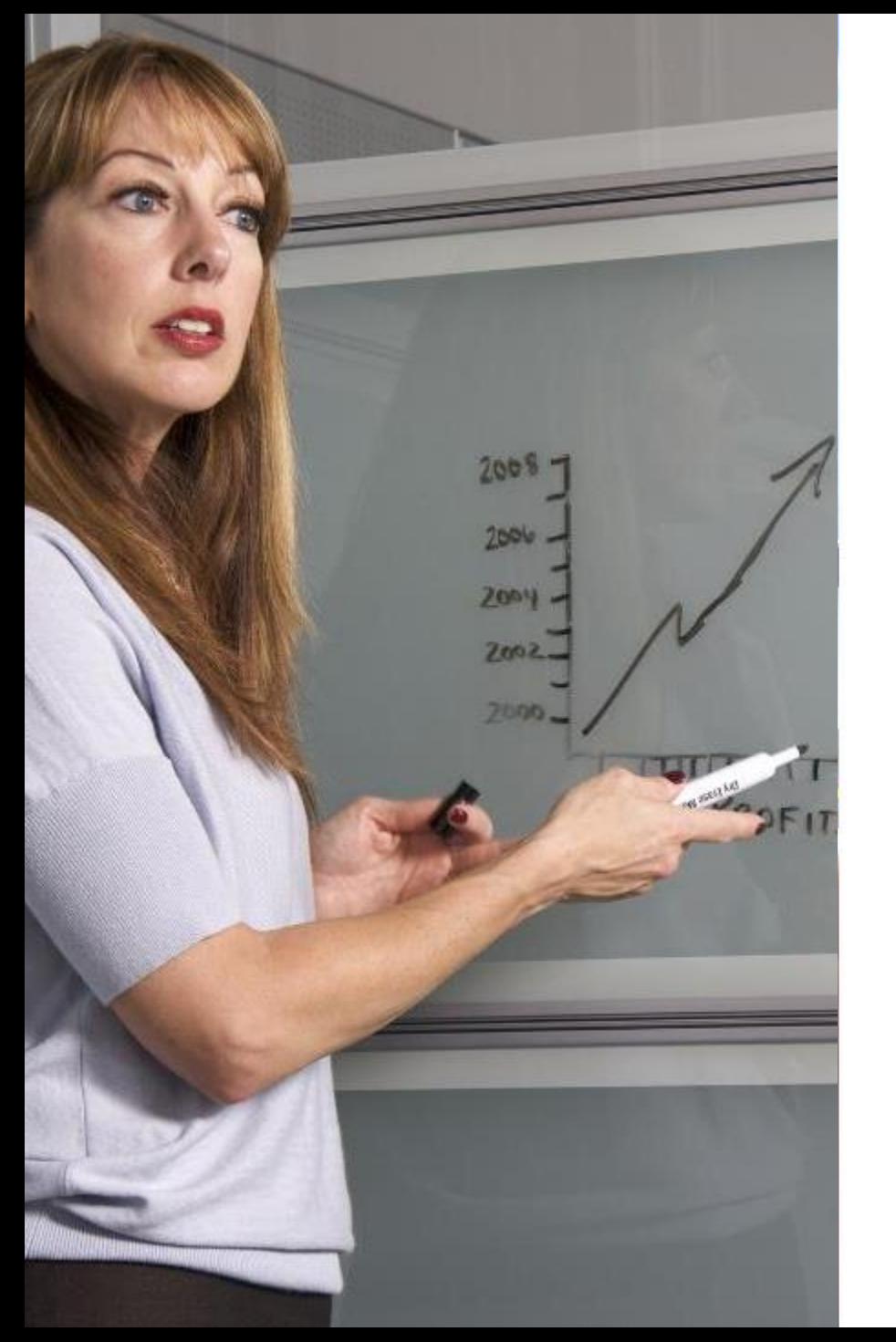

## W CZYM MOGĘ POMÓC UCZNIOWI, A CO POWINIEN ZROBIĆ SAM?

W konkursie Młodzieżowy Lider Biznesu stawiamy na samodzielność uczniów. To oni mają zainteresować się tematyką ważną dla swojej lokalnej społeczności – chcemy im w ten sposób pokazać ideę społeczeństwa obywatelskiego, wzbudzić chęć do działania, a być może nawet skłonić do snucia dalekosiężnych wizji. Dlatego naszym zdaniem rola nauczyciela w tym projekcie to przede wszystkim rola mentora.

Będziecie Państwo szczególnie potrzebni swoim podopiecznym do:

- oceny celów pracy ucznia i ich osiągnięcia
- oceny logiki i spójności treści zawartej w pracy konkursowej
- wskazania źródeł czerpania informacji
- sprawdzenia poprawności zebranych danych
- motywowania i kontrolowania realizacji efektów
- sprawdzenia poprawności kwestii technicznych (odpowiedni format, opis itd.) przed wysyłką pracy konkursowej

Wierzymy, że z konceptualizacją pracy i jej wykonaniem uczniowie doskonale poradzą sobie sami.

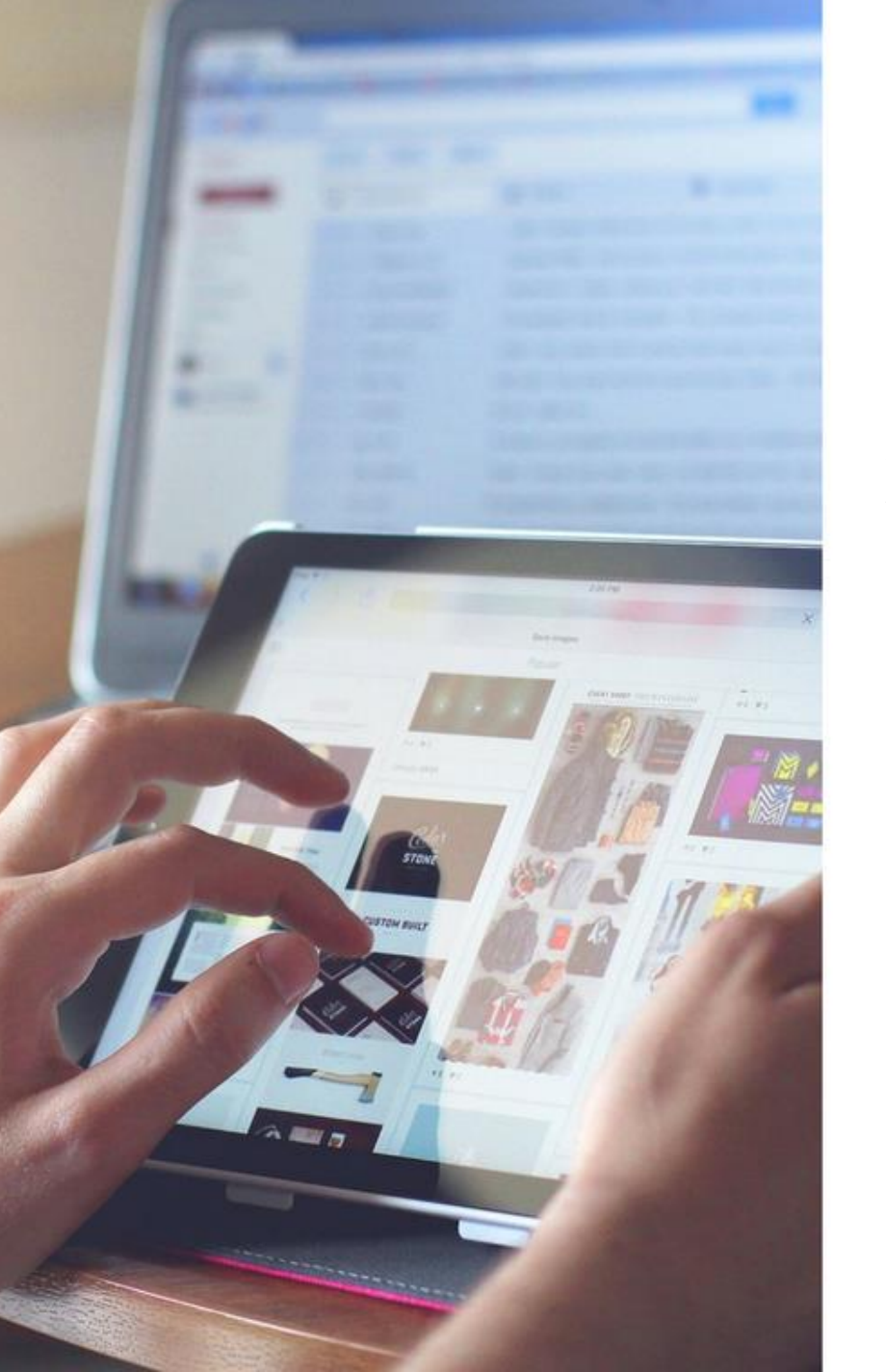

## GDZIE SZUKAĆ INFORMACJI?

Wiarygodne źródła informacji w internecie istnieją – nie wszystko, co znajdziemy w sieci to bzdura. Poniżej przedstawiamy opracowanie wraz z kilkoma linkami do źródeł, do których warto sięgnąć po sprawdzone dane. Nie tylko przy okazji konkursu, ale wielu innych zadań i wyzwań w przyszłości.

<http://stat.gov.pl/> - strona Głównego Urzędu Statystycznego, zawiera wyniki badań społecznych o ogromnej rozpiętości tematów

<http://www.cbos.pl/PL/home/home.php> - informacje z Centrum Badania Opinii Społecznej to nie tylko bogate w fakty i liczby archiwum, ale również diagnozy i opinie [http://europa.eu/european-union/index\\_pl](http://europa.eu/european-union/index_pl) - portal Unii Europejskiej, który odpowie na podstawowe pytania i wskaże inne źródła wiedzy na temat działalności UE <http://www.nbp.pl/> - serwis informacyjny Narodowego Banku Polskiego zawiera najbardziej aktualne dane ekonomiczne <https://www.google.pl/trends/> - kolejne narzędzie z rodziny Google-a pozwoli sprawdzać globalne i lokalne trendy. Dowiemy się dzięki niemu, czy mieszkańcy miasta X częściej szukali w sieci np. basenu, czy siłowni.

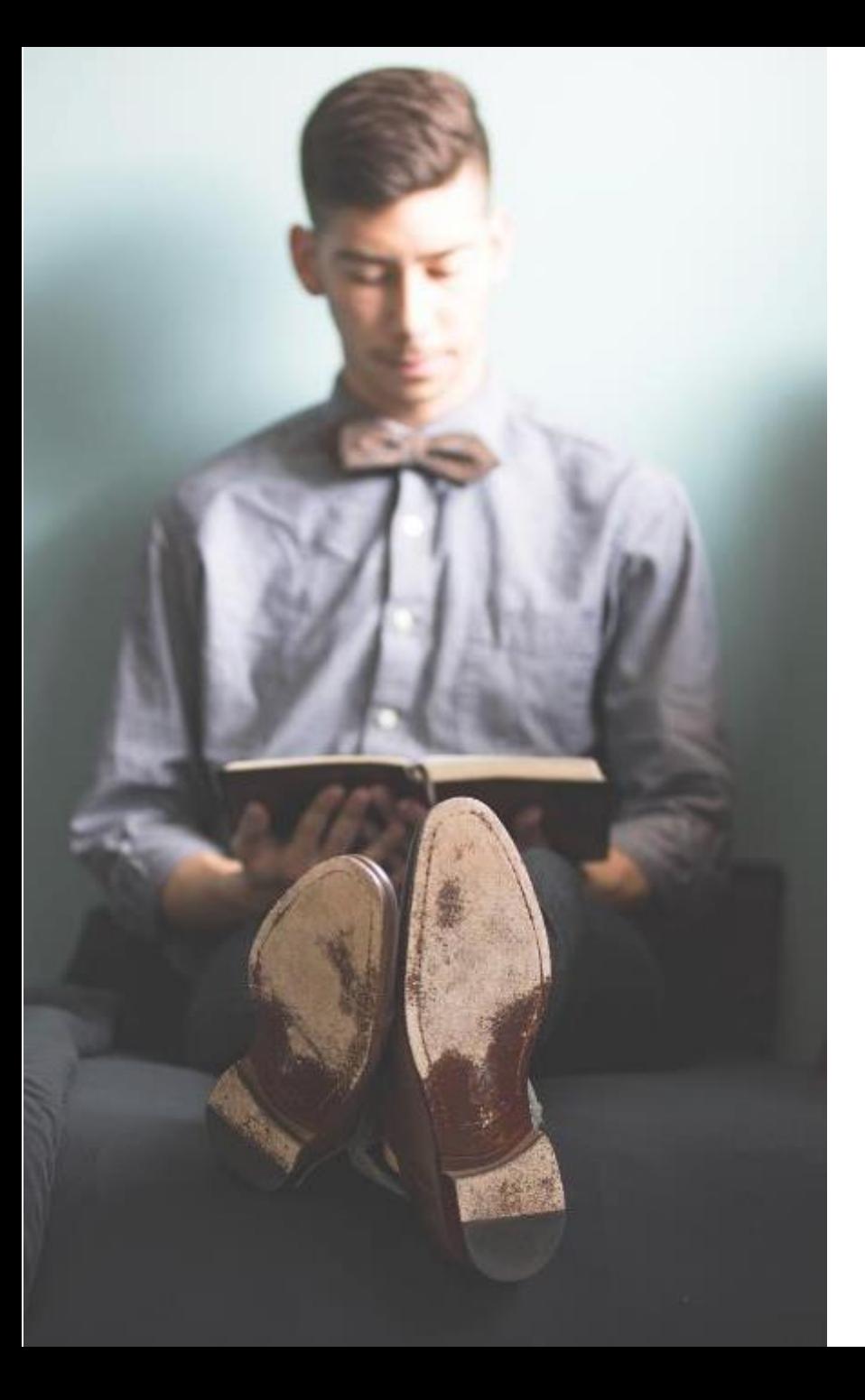

## GDZIE SZUKAĆ INFORMACJI?

Poza wskazanymi wcześniej stronami internetowymi, uczeń może skorzystać z witryn swojego urzędu miasta/gminy, powiatowego urzędu pracy, miejskiego ośrodka pomocy społecznej/rodzinie, komendy głównej policji. Poniżej prezentujemy spis kilku prostych narzędzi internetowych, z których mogą korzystać uczniowie przy tworzeniu prac do drugiego etapu.

<https://pixabay.com/> - portal z dobrej jakości zdjęciami do bezpłatnego i zgodne z prawem wykorzystania m.in. w prezentacjach multimedialnych <https://www.canva.com/> - lekki i przyjazny przeglądarkowy program do projektowania graficznego dla osób, które potrzebują prostych i ładnych dodatków do swoich prac <https://prezi.com/> - świetna alternatywa dla tych, którym znudziły się już prezentacje w programie PowerPoint <https://piktochart.com/> - dane prezentowane z pomocą tej strony z pewnością będą przejrzyste i o wiele ładniejsze niż klasyczny wykres

<https://www.powtoon.com/> - to aplikacja, która w bezpłatnej wersji posiada kilka ciekawych funkcji do tworzenia animacji do wykorzystania w prezentacjach i filmach

# ZAPRASZAM DO KONTAKTU

#### Mateusz Przybylski e-mail: [mateusz.przybylski@gwsh.pl](mailto:mateusz.przybylski@gwsh.pl) Górnośląska Wyższa Szkoła Handlowa w Katowicach

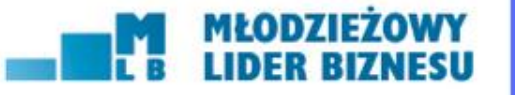

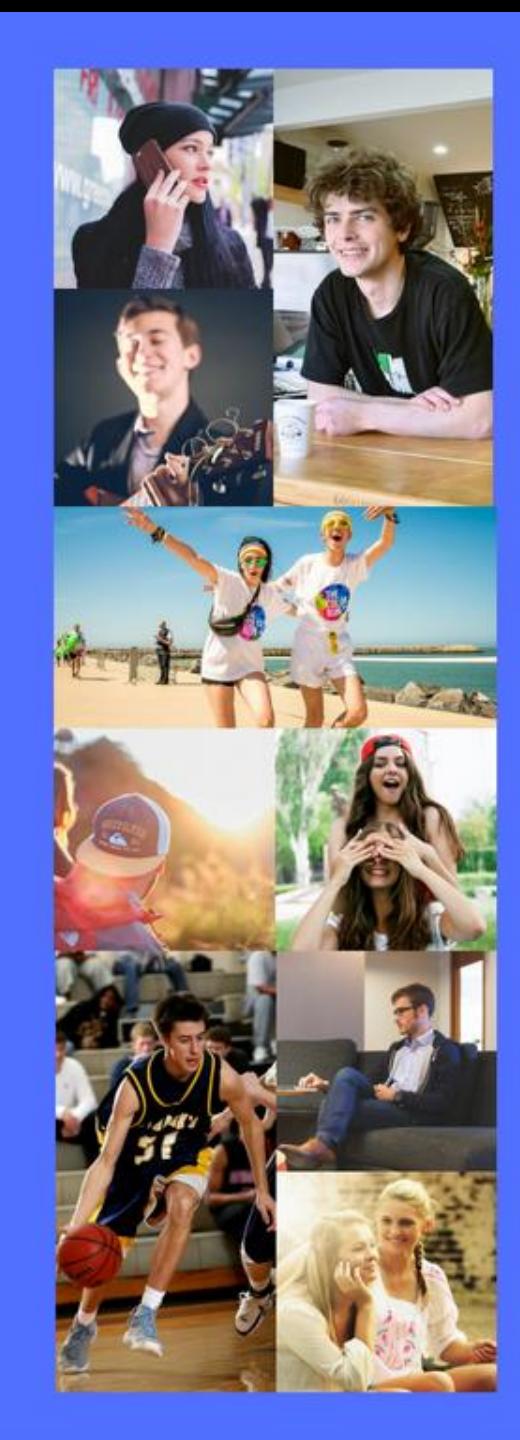